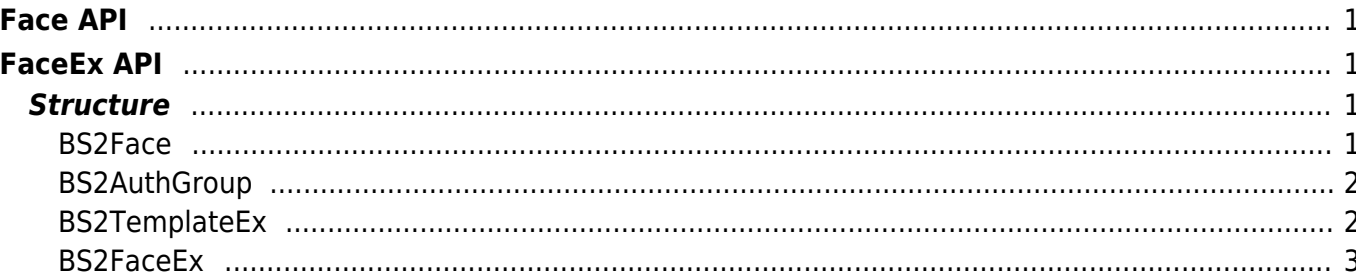

 $1/1$ 

# <span id="page-1-0"></span>**Face API**

This API allows to scan/verify the face template.

- BS2 ScanFace: FaceStation2 FaceLite Scans the face from a device and extracts template and image data.
- BS2 GetAuthGroup: Retrieves selected authentication groups.
- BS2 GetAllAuthGroup: Retrieves all authentication groups.
- BS2 SetAuthGroup: Configures an authentication group.
- BS2 RemoveAuthGroup: Removes selected authentication groups.
- BS2 RemoveAllAuthGroup: Remove all authentication groups.

# <span id="page-1-1"></span>**FaceEx API**

- BS2 ScanFaceEx: FaceStation F2 Scans the face from a device and extracts template and image data. [+ 2.7.1]
- BS2 ExtractTemplateFaceEx: FaceStation F2 Extracts template data by the face image. [+ 2.7.1]

# <span id="page-1-2"></span>**Structure**

## <span id="page-1-3"></span>**BS2Face**

```
typedef struct {
    uint8 t faceIndex;
    uint8 t numOfTemplate;
    uint8 t flag;
   uint8 t reserved;
   uint16 t imageLen;
    uint8_t reserved2[2];
    uint8 t imageData[BS2 FACE IMAGE SIZE];
    uint8 t templateData[BS2_TEMPLATE_PER_FACE][BS2_FACE_TEMPLATE_LENGTH];
 BS2Face;
```
1. faceIndex Index of face

2. numOfTemplate Number of face templates.

3. flag

This values is used inside the device based on FaceStation2 V1.4.0 and FaceLite V1.2.0. The flag value received from the device can be used, but if it is not known, it can be set to 0.

4. reserved Reserved space.

5. imageLen Size of the face image.

6. reserved2 Reserve space.

4. imageData Face image data.

5. data Face template data.

#### <span id="page-2-0"></span>**BS2AuthGroup**

typedef struct { BS2 AUTH GROUP ID id; char name[BS2\_MAX\_AUTH\_GROUP\_NAME\_LEN]; uint8 t reserved[32]; } BS2AuthGroup;

1. id Group ID for group matching.

2. name Name of the matching group that will be displayed on BioStar 2

3. reserved Reserved space.

## <span id="page-2-1"></span>**BS2TemplateEx**

```
typedef struct {
   uint8 t data[552];
   uint8 t isIR;
   uint8 t reserved[3];
} BS2TemplateEx;
```

```
FaceStation F2
```
1. data IR or visual image template data

2. isIR True when it comes to an IR image, false when it comes to a visual image 3. reserved Reserved

### <span id="page-3-0"></span>**BS2FaceEx**

```
typedef struct {
   uint8 t faceIndex;
   uint8 t numOfTemplate;
   uint8 t flag;
   uint8 t reserved;
   uint32 t imageLen;
    union {
        struct {
           uint16 t irImageLen;
            uint8_t unused[6]; ///< 6 bytes (packing)
            uint8_t imageData[BS2_MAX_WARPED_IMAGE_LENGTH]; ///<
40 * 1024 bytes
            uint8_t irImageData[BS2_MAX_WARPED_IR_IMAGE_LENGTH]; ///<
30 * 1024 bytes
            BS2TemplateEx templateEx[BS2_MAX_TEMPLATES_PER_FACE_EX]; ///<
20 * 556 bytes
        };
       uint8 t *rawImageData;
    };
} BS2FaceEx;
```
FaceStation F2

1. faceIndex Index of face

2. numOfTemplate The number of template including Visual, IR

3. flag

Flag whether the image is a WARPed image.

WARP is a kind of generalization that extracts the face among the physical image which contains different body parts.

When flag is set to 1, the device refers to 5 pieces of information defined by the struct in the union. When flag is set to 0, the device refers to rawImageData in the union.

If the user wants to register a face with a random image that is not WARPed,

please set the flag as BS2\_FACE\_EX\_FLAG\_NONE(0), set as image data in the address space of rawImageData, and set the size of image data as imageLen.

When this happens, the device will automatically go through the WARP process with rawImageData and fill in the information in the struct.

Please note that rawImageData and struct are tied in an union.

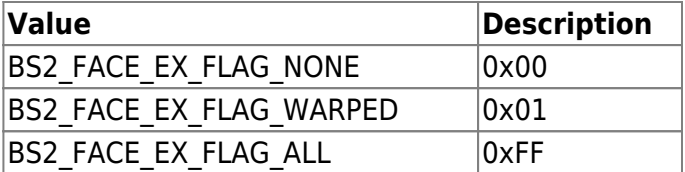

4. reserved Reserved

5. imageLen The size of image data

6. irImageLen The size of IR image data

7. unused Unused space. (for packing)

8. imageData WARPed facial image data. This is made by rawImageData automatically.

9. irImageData IR image data. IR image might not exist in the WARP process. It is generated automatically when trying authentication.

10. templateEx Template data of Visual or IR image

11. rawImageData Non-WARPed image data (JPG image only, Minimum size is 250 \* 250)

From: <https://kb.supremainc.com/bs2sdk/>- **BioStar 2 Device SDK**

Permanent link: **[https://kb.supremainc.com/bs2sdk/doku.php?id=en:face\\_api&rev=1619072890](https://kb.supremainc.com/bs2sdk/doku.php?id=en:face_api&rev=1619072890)**

Last update: **2021/04/22 15:28**